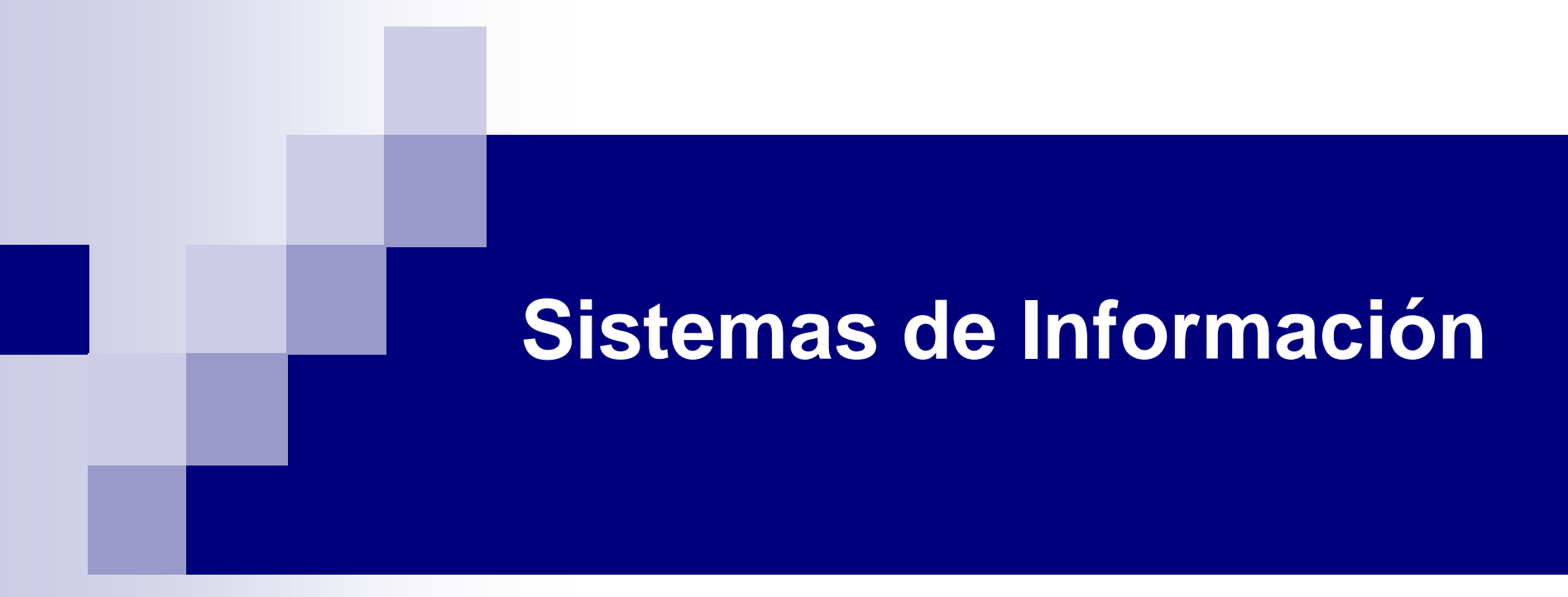

#### Introducción a tecnologías P2P

**Agradecimientos**: Simon Pickin de IT/UCIIIM <spickin>, Jesús Vega Informática/UVA

spickin, mcfp@it.uc3m.es 1

# Índice

- **Definición**
- Características
- Antecedentes
- Clasificación
- $\blacksquare$  Ejemplos
- JXTA
- Enlaces

### Definición de P2P

#### F. **Peer**:

 $\Box$ otro entidad del mismo nivel

#### T. **Peer-to-peer communication**:

□ comunicación de-igual-a-igual

#### T. **Peer-to-peer network**:

- □ redes de pares / redes de iguales
- $\Box$  no depende de servidores dedicados; utiliza (al menos mayormente) conexiones directas entres nodos participantes
	- una red P2P pura no tiene clientes y servidores; todos los nodos son del mismo nivel
	- una red puede denominarse P2P a pesar de que utilizan una estructura cliente-servidor para ciertas tareas
- $\Box$ cada nodo tiene capacidades y responsabilidades equivalentes
- $\Box$ cualquier nodo puede iniciar una interacción con otro nodo
- $\Box$  distintos nodos pueden tener distinta velocidad de procesamiento, distinto ancho de banda y distinta cantidad de almacenamiento

### Algunas características de P2P

#### F. **Descentralización**

- $\Box$  devuelve el poder y autonomía a los nodos en el borde de la red (edges)
- $\Box$ maneja conexiones variables y direcciones provisionales
- □ inteligencia distribuida
- $\Box$  fenómeno social
	- democratización?
- T. **Aprovecha el ancho de banda** de los usuarios
	- $\Box$ utilizado completamente
	- $\Box$ ancho de banda total crece con el número de nodos
	- $\Box$  los clientes no tienen que compartir el ancho de banda limitado de un servidor
- **The Contract of the Contract of the Contract of the Contract of the Contract of the Contract of the Contract o** Destaca la **distinción** entre publicar y ser autor
- $\mathcal{L}$  *NOTA: no confundir "par" en su significado de "igual" con "par" en su significado de "pareja"; por otra parte, nos referiremos aquí a cada nodo de una red P2P como "un par".*

#### Caracterización de P2P

- F. Características claves según Dave Winer (XML-RPC)
	- $\Box$ las interfaces de usuario cargan fuera de un navegador Web
	- □ los ordenadores de los usuarios pueden actuar como clientes y como servidores
	- □ el sistema global es fácil de usar y bien integrado
	- □ el sistema incluye herramientas para soportar los usuarios que quieren crear contenido o añadir funcionalidad
	- □ el sistema proporciona conexiones con otros usuarios
	- □ el sistema hace algo nuevo o emocionante
	- el sistema soporta protocolos multi-red tal como SOAP o XML-RPC

#### Antecedentes: Usenet news

- p. Concebido en 1979 estudiantes de Duke University
- $\mathbb{R}^2$  Sistema de intercambio de noticias. Copia ficheros entre máquinas distintas
- Los usuarios leen o enviar mensajes denominados artículos a distintos grupos de noticias organizados jerarquicamente
- Modelo descentralizado de control. (en la práctica, hay un *backbone*).
- **Protocolo de base** 
	- $\Box$ original: UUCP (*Unix-to-Unix Copy Protocol*)
	- $\Box$  actual: NNTP (*Network News Transport Protocol*) sobre TCP/IP
		- optimizaciones, p.e. encabezado de camino (*path header*) para evitar mensajes repetidos

#### Antecedentes: Usenet news

#### **Funcionalidad:**

#### Para unirse

- un servidor de *news* monta una conexión de intercambio de *news* con uno o varios otros servidores de *news*
- Una vez adscrito
	- un servidor de *news* conecta regularmente con su vecino / sus vecinos
	- intercambian los mensajes nuevos
- Creación de un nuevo grupo de *news*
	- se propone, se discute y se vota en el grupo **news.admin**

### Antecedentes: DNS

- П *Solución al problema de compartir archivos*
- П *Domain Name System*
	- □ red P2P junto con un modelo jerárquico de propiedad de información
- П Escalabilidad
	- $\Box$ 1983: unos miles de nodos
	- $\Box$ 2005: cientos de millones de nodos (~10.000 veces más grande)
- П Modelo híbrido:
	- $\Box$ Filosofía P2P en las comunicaciones
	- $\Box$  Método jerárquico de propiedad de la información. Delegación de responsabilidad según la jerarquía de nombres
- П Nodos pueden ser clientes (delegan petición) y servidores (cachean respuestas)
- П Un servidor puede preguntar a cualquier otro pero
	- $\Box$ camino estándar para propagar peticiones por la cadena de autoridad
- $\sim 100$  Distribución de carga
	- $\Box$ cada servidor de nombres sólo se ocupa de su espacio de nombres

## Antecedentes: DNS

#### ■ Funcionalidad:

- □ Petición: un host quiere conocer la dirección IP partiendo del nombre
	- Consulta a su servidor de nombres más próximo
	- Si ese servidor no lo sabe delega la consulta a la autoridad de ese espacio de nombres
	- Esto se repite a través de toda la jerarquía hasta llegar a la solución

#### □ La respuesta

- se propaga en la jerarquía en sentido contrario
- se cachea en todos los nodos intermedios para que la respuesta sea más eficiente en siguientes peticiones

### Clasificación arquitectural de redes P2P para compartir ficheros

#### T. **Centralizada**

- □ se mantiene un directorio puesto al día constantemente en localizaciones centrales
- □ un nodo hace peticiones al directorio para encontrar los nodos que contienen los ficheros deseados
- □ directorio central es punto de fallo crítico

#### T. **Descentralizada y estructurada**

- □ no hay directorio central
- $\Box$  la topología de la red está controlada y los ficheros se colocan en localizaciones que facilitan peticiones subsiguientes

#### T. **Descentralizada y no estructurada**

- $\Box$ no hay directorio central
- $\Box$  la topología de la red y la colocación de los ficheros no están controladas
- $\Box$  primeros sistemas, tráfico excesivo
	- búsquedas por *flooding* de peticiones basado en TTL

#### Clasificación generacional de redes P2P para compartir ficheros

#### F. **Primera generación**

- $\Box$ utiliza una lista de ficheros centralizada, p.e. Napster
- $\Box$  desde 2001: quien controla esta lista central es responsable de cualquier violación de copyright u otra actividad ilegal que pueda ocurrir (p.e. intercambio de ficheros pornográficos etc.)

#### **Segunda generación**

- □ utiliza una lista de ficheros descentralizada, p.e. Gnutella
- $\Box$  evita el problema de responsabilidad legal de unos por las acciones de otros

#### $\mathcal{O}(\mathbb{R}^d)$ **Tercera generación**

- $\Box$ utiliza una lista de ficheros descentralizada, p.e. GNUnet
- $\Box$ mejoras en cuanto a eficiencia, fiabilidad, anonimato, etc.

## Algunos ejemplos de redes P2P: ICQ (I seek you)

- $\mathbb{R}^2$ Desarrollado por Mirabillis 1996 adquirido por AOL 1998
- $\mathbb{R}^2$ 1er Servicio completo de mensajería instantánea
- p. Analogía: Conversación
- Permite chatear, envio de mensajes, intercambio de archivos, etc.
- $\mathbb{R}^2$ ■ El usuario se le asigna un UIN (Universal Internet Number) en el momento de registrarse
- Protocolo utilizado: Oscar (Open System for CommunicAtion in Realtime).
	- □ Es propietario
	- □ Descifrado por ingeniería inversa e implementado por competidores que han desarrollado clientes para ICQ (Microsoft y Jabber)

- Surge en 1998 como un intento de crear una plataforma abierta distribuida para mensajería instantánea para evitar incompatibilidad entre servicios IM existentes.
- **Muchos participantes individuales y comerciales.**
- $\mathbb{R}^2$ [http://www.jabber.org](http://www.jabber.org/)
- $\mathbb{R}^2$  Proyecto opensource que combina mensajería instantánea con XML (streaming XML)
- Creación espontánea de comunidades de usuarios estructurando la información que les interesa

#### p. Conjunto de tecnologías

- Un servidor modular escrito en C
- □ Clientes para casi todas las plataformas (comerciales yopenSource)
- Gateways para lamayoría de los servicios y protocolos de mensajería en internet
- $\Box$ Bibliotecas para multitud de lenguajes de programación
- □ Agentes y servicios esppecializados como tradutores y RSS
- Objetivo mejorar las capacidades conversacionales entre personas y entre aplicaciones

#### $\mathbb{R}^2$ Uso de XML para casi todo:

- □ Codificación de los datos
- $\square$  Protocolo de transporte entre peers
- $\Box$ Formato de almacenamiento
- $\Box$ Modelo interno de datos de la mayoría de las aplicaciones
- Soporte namespaces para que el usuario decida sobre las etiquetas XML a utilizar
- El protocolo Jabber ha sido aceptado por el IETF bajo el nombre XMPP (E**X**tensible **<sup>M</sup>**essaging and **<sup>P</sup>**resence **P**rotocol) con RFC 3920

#### T. Funcionamiento

- □ Identidad (3 partes): usuario@servidor/recurso
- $\Box$ Desde fuera se accede como: jabber://user@server/resource/data
- □ Similar al e-mail. El cliente se conecta al servidor que es elresponsable de negociar la recepción y entrega de los datos con otros usando los protocolos disponibles. Servers son peers para los servers y clientes para los clientes
- □ Es protocol-agnostic. Traslada a XML los datos de un protocolo a otro de forma transparente para el usuario
- □ Capacidades similares a cualquier sistema de mensajería
	- Información de presencia (en documento XML)
	- Listas de contactos
	- En versiones recientes navegación entre listas de contactos
- Ejemplo: Google talk (agosto 2005)
	- □ Usa combinación de VoIP e IM usa Jabber para mensajería instantánea
	- $\Box$ Desde 17 de Enero 2006 soporta comunicación entre servidores

#### Algunos ejemplos de redes P2P: SETI@home

- Red de computación distribuida
- Analogía: CPU distribuida
- SETI = Search for Extra-Terrestrial Intelligence analizar señales de radio que provienen del espacio
	- **□** buscar patrones que podrían indicar fuentes no naturales
	- □ 50GB de datos por analizar al día
- Aprovecha el tiempo libre de miles de PCs
	- **□ datos divididos en unidades de trabajo por frecuencia** y por tiempo
	- □ cada unidad analizado en la máquina de un voluntario

### Algunos ejemplos de redes P2P: SETI@home

#### ■ Funcionamiento: el cliente

- **□ se conecta con el servidor, obtiene una** unidad de trabajo y cierra la conexión analiza los datos
- **□ se reconecta con el servidor, entrega los** resultados, recoge otra unidad de trabajo y cierra la conexión

#### Algunos ejemplos de redes P2P: Napster

- Una red para compartir de ficheros
- Inicio: mediados de 1999; autor: Shawn Fanning (19 años)
- Primer demanda judicial: finales de 1999
- Software bajado por ~30 millones de personas en 12 meses
- Cierre de Napster dictado por el juez en julio 2001
	- **□**en ese momento, número medio de usuarios simultáneos: ~160 mil

### Algunos ejemplos de redes P2P: Napster

#### **Funcionamiento**:

- **□** los pares se conectan con el servidor central y proporcionan
	- su dirección IP
	- el contenido que ofrecen
- □ un par envía la petición de un fichero al servidor
- **□** el servidor proporciona los datos de los pares que lo están ofreciendo
- el peticionario elige entre ellos (*pings* para buscar el más rápido)
- □ el peticionario recupera el fichero

#### Algunos ejemplos de redes P2P: **Gnutella**

#### **Un protocolo de software libre**

- Objetivo sistema de busqueda distribuido
- □ encaminamiento al nivel de aplicación
- □ basado en mensajes, no en circuitos
- **□existen muchas aplicaciones distintas que** utilizan el mismo protocolo
- Desarrollado al principio del 2000
- Sistema de búsqueda y descubrimiento de recursos distribuido.
- Analogía: Cocktail party

### Algunos ejemplos de redes P2P: **Gnutella**

#### $\mathbb{R}^2$ Funcionamiento

- $\Box$ un par se conecta con un nodo Gnutella
- □ su mensaje está difundido entre los otros nodos Gnutella locales
- $\Box$ todos estos vecinos contestan
- $\Box$ un par envía la petición de un fichero a todos sus vecinos
- □ estos la re-envían a sus vecinos; de este modo, la petición se propaga por la red (*flooding*) en un radio determinado por el TTL
- □ las respuestas se encaminan hacía el peticionario
- $\Box$  el peticionario elige una respuesta y se conecta con el nodo en cuestión para obtener el fichero

- F. Una red para compartir ficheros y ancho de banda
- T. Ian Clarke de la universidad de Edimburgo
- T. Analogía: Disco duro enorme, geográficamente distribuido y con acceso rápido y anónimo
- F. Sistema descentralizado objetivos
	- $\Box$ Prevenir la censura
	- П Garantizar anonimato de los usuarios
	- $\Box$ Eliminar puntos de fallo o de control
	- $\Box$ Eficiencia en almacenamiento y distribución
- F. Sistema de nodos que intercambian mensajes.
	- $\Box$ Dos tipos de mensajes insertar o eliminar.
	- □ Los mensajes se identifican con id
	- П Sistema de almacenamiento: clave-datos-dirección

#### ■ Funcionamiento (petición)

- A cada petición se le asigna UID
- Nodo envía consulta con identificador del recurso a buscar
	- Normalmente inicia consulta a un nodo que conoce y en quien confía (normalmente nodo corriendo en su misma máquina)
	- Si no encuentra en BD local busca en su tabla de enrutamiento el nodo más eficiente para localización de este recurso
	- Inicialmente cuando no se conoce desempeño de otros nodos se hace aleatoriamente
	- Cada petición enrutada mediante saltos entre vecinos hasta que se encuentra el doc o se rebasa nº de saltos permitidos
	- Cada vecino que no tiene el doc pasa la petición y recuerda que lo hizo.

#### P. **Funcionamiento** (respuesta)

- □ La respuesta viaja por el camino inverso que siguió la petición.
- □ Los nodos intermedios deciden si cachean o no el documento. Cachearlo:
	- Mejora futuras consultas los documentos más buscados están en más nodos
	- Dificulta localización de las fuentes de cara a la censura
- □ La respuesta contiene la dirección de uno de los nodos a través de los cuales viajó para mantener la red cada vez mejor conectada
	- Cada nodo no conoce la cadena a través de la cual le llegó la petición, sólo conoce a su vecino más próximo es difícil saber quien hizo la petición
	- En realidad sí se pueden hacer averiguaciones pero el método sería poco eficaz

#### ■ Funcionamiento (inserción)

- Antes de insertar documento se envía solicitud para localizarlo
	- Si se encuentra devuelve el recurso
		- No es necesaria la insercción
		- $\square$  Evita ataques que traten de insertar masivamente un documento
	- Si no se encuentra
		- No se envía mensaje de timeout
		- Se envía el documento por la misma ruta que viajó la petición y todos los nodos intermedios lo cachean
		- De este modo nos aseguramos que el documento está en los nodos en los que se va a consultar

#### ■ Funcionamiento (almacenamiento)

- □ Pila donde cada clave se asocia a los datos y la dirección del nodo del que proceden
- **□ Los documentos que reciben muchas peticiones** 
	- se almacenan en local
	- se mueven hacia la cima de la pila
	- La distancia que se mueven depende de su tamaño (esto fomenta que la gente introduzca documentos comprimidos)

# Edonkey 2000

- П Red basada en el protocolo del mismo nombre.
	- □ Una de las redes más populares
	- □ Su nombre viene del primer cliente, actualmente muy poco usado
	- Cerrado en Septiembre de 2005
- P. Funcionamiento:
	- $\Box$ Uso de servidores para interconectar clientes.
	- $\Box$  División de ficheros en partes para ficheros > 9,28 Mb cada una
		- Cada parte tiene su propio hash (MD4)
	- $\Box$  Identificación del hash del fichero completo, para identificarlo de forma única independientemente del nombre que tenga.
	- □ Uso de enlaces, que conducen a un único archivo gracias al hash (MD4) que lo tiene identificado sin ambigüedad, lo que evita el problema de archivos falsos.
	- □ La división de archivos en partes permite compartir el fichero antes de que esté completo

## **BitTorrent**

- Una red para compartir ficheros de gran tamaño optimizando uso de ancho de banda
- Creado por Bram Cohen. Estrenado en 2002 y Escrita en Python y publicado bajo la licencia MIT
- Objetivo: Mecanismo eficiente para distribuir un mismo fichero a un gran número de personas.
- Funcionamiento similar a eDonkey2000
	- □ eDonkey uso más ineficiente del ancho de banda porque usuarios eDonkey comparten y descargan máyor cantidad de ficheros
	- □ eDonkey no premia a los que comparten mayor ancho de banda

# BitTorrent

#### **E** Funcionamiento

- □ Divide ficheros en fragmentos de 256KB
- Para iniciar transferencia se crea un fichero .torrent y se abre en el cliente.
- El fichero contiene:
	- **nombre del fichero a transferir**
	- **T**amaño
	- código hash de cada fragmento
	- dirección de un tracker (mantiene nombres de peers y seeds en un swarm) no involucrado en transmisión de fichero
	- Información para el usuario
- **□ Existe un peer que tiene una copia completa del fichero a** transferir y hace de seed (semilla). Su papel como seed termina cuando ha distribuido todos los fragmentos

# BitTorrent

#### **E** Funcionamiento

- **□ Los peers que quieren descargar un mismo archivo** forman un enjambre (swarm).
- □ Los peers de un mismo swarm reciben algún fragmento del seed y luego intercambian entre ellos las piezas que les faltan
- Para mejorar eficacia
	- Se elige el peer con el que existe mejor conexión
	- Se empieza descargando los fragmentos más raros (disponibles en menor nº de peers) de este modo evitan cuellos de botella
- □ Los fragmentos no se descargan secuencialmente
- □ Cada peer empieza a servir fragmentos desde que ha descargado el primer fragmento completo

# **Justificación JXTA**

#### Proyecto JXTA:

- П Necesidad de crear aplicaciones P2P sólidas, sobre una base bien definida y común.
	- $\mathcal{L}_{\mathcal{A}}$ Contexto: Aplicaciones P2P actuales con protocolos propietarios
	- $\mathcal{L}_{\mathcal{A}}$ Objetivo: Interoperabilidad y reutilización
- $\Box$  Proyecto JXTA de Sun (*Juxtapose*, contraponer)
	- $\mathcal{L}^{\text{max}}$  Permite implementar soluciones P2P sobre cualquier dispositivo con "corazón digital", PDAs, Móviles, ...
	- $\mathcal{L}^{\mathcal{L}}$  Independencia de:
		- $\Box$ Lenguaje de programación
		- $\Box$ Aplicación
		- $\Box$ Plataforma
		- $\Box$ Dispositivo
		- $\Box$  Protocolos de transporte. Puede ser puesto en práctica sobre TCP/IP, HTTP, Bluetooth, HomePNA, y muchos otros protocolos

## JXTA (pronunciado "yuxta")

- T. Especificación de un conjunto de servicios y protocolos abiertos
	- $\Box$  permiten comunicación y colaboración P2P entre cualquier dispositivo conectado a la red independientemente de topología de red
	- □ crea una red virtual ad hoc sobre una red existente
- T. Componentes:
	- $\square$  pares y grupos de pares
	- $\Box$ servicios
	- *pipes* (mecanismo para enviar mensajes)
	- $\Box$ mensajes (en implementaciones actuales: documentos XML)
	- $\Box$ anuncios (en implementaciones actuales: documentos XML)
- JXTA *development kit*
	- $\Box$  implementación de referencia en Java por Sun
		- JXTA es independiente de Java: cualquier lenguaje de programación, cualquier plataforma, cualquier fabricante
- T. Compara con PeerWare en **http://peerware.sourceforge.net/**

## Arquitectura Software JXTA

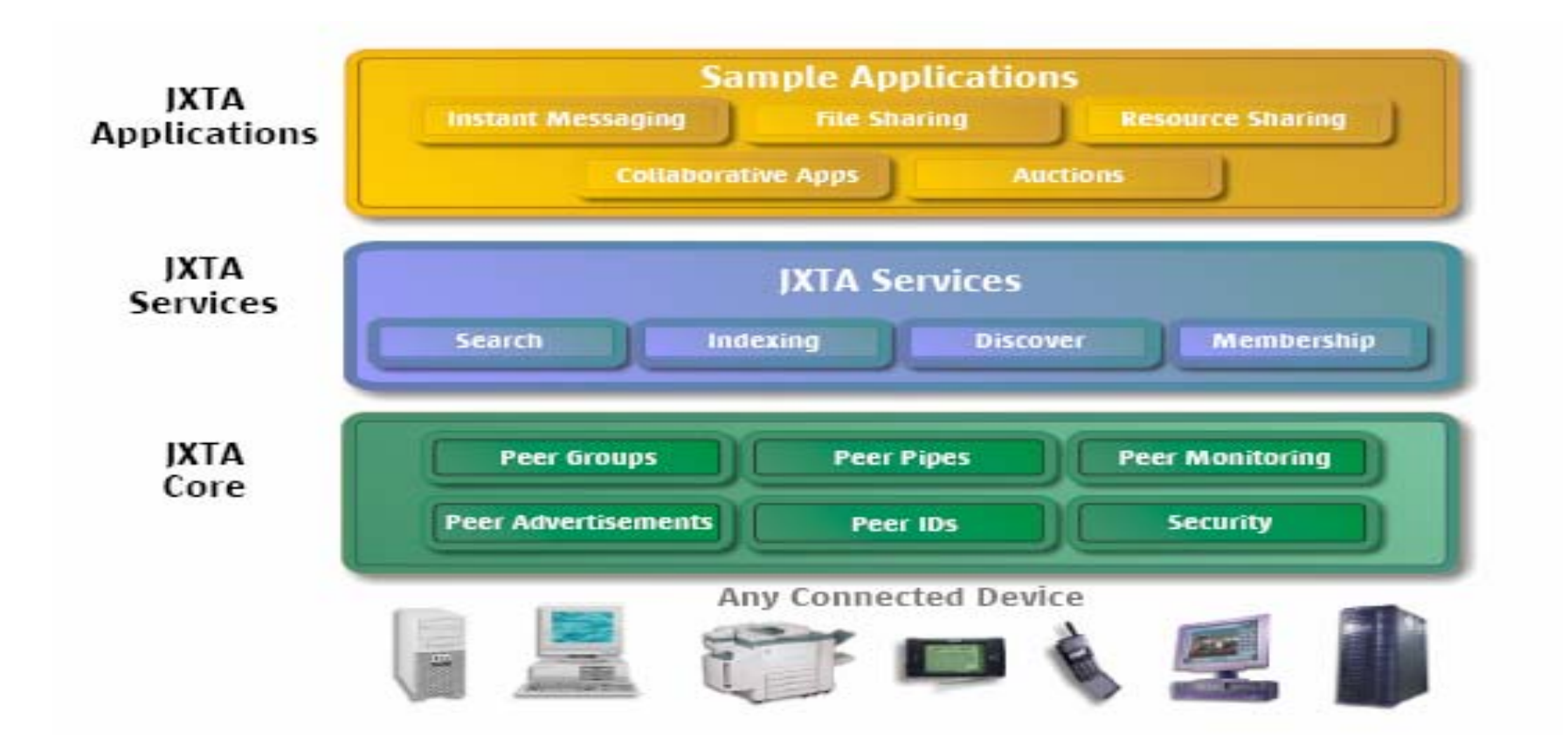

### Componentes JXTA

**Contract Contract Contract Contract Contract Contract Contract Contract Contract Contract Contract Contract Co Peer**: Una entidad capaz de realizar alguna tarea útil y de comunicar los resultados a otra entidad en la red, ya sea directa o indirectamente.

#### **Clasificación de peers**:

 $\Box$  **Edge peers** : servir a un usuario, normalmente en una red privada

#### $\Box$ **Super peers**

- $\blacksquare$  **Rendezvous**: Coordina peers de una red JXTA y proporciona mecanismos para descubrir otros participantes, fuera de la red privada
- $\blacksquare$  **Relay***:* permiten a los miembros de una red privada (detrás de un firewall participar en JXTA

## Componentes JXTA

- **Grupos de participantes**:
	- □ Formado para servir un objetivo común.
		- Agrupación lógica de peers
		- L. Proporciona servicios a sus participantes miembros que no son accesibles a otros participantes en la red P2P.
	- $\Box$ datos privados
	- $\Box$ seguridad
	- $\Box$ monitorización ente miembros
	- $\Box$  Cada grupo debe tener al menos un redezvous

## Componentes JXTA

#### **Anuncios**:

 $\mathbb{R}^3$  Documentos XML que describen cualquier recurso en una red P2P (pares, grupos, conductos, servicios, etc.)

#### $\Box$ **Mensajes**:

 Contenedores de datos transmitidos por un conducto de un punto final a otro. Típicamente XML

## Protocolos principales de JXTA  $(1/3)$

 $\sim$  *Protocolo: Mecanismo estructurado para el intercambio de información entre dos o más partes utilizando reglas previamente acordadas por todas las partes.*

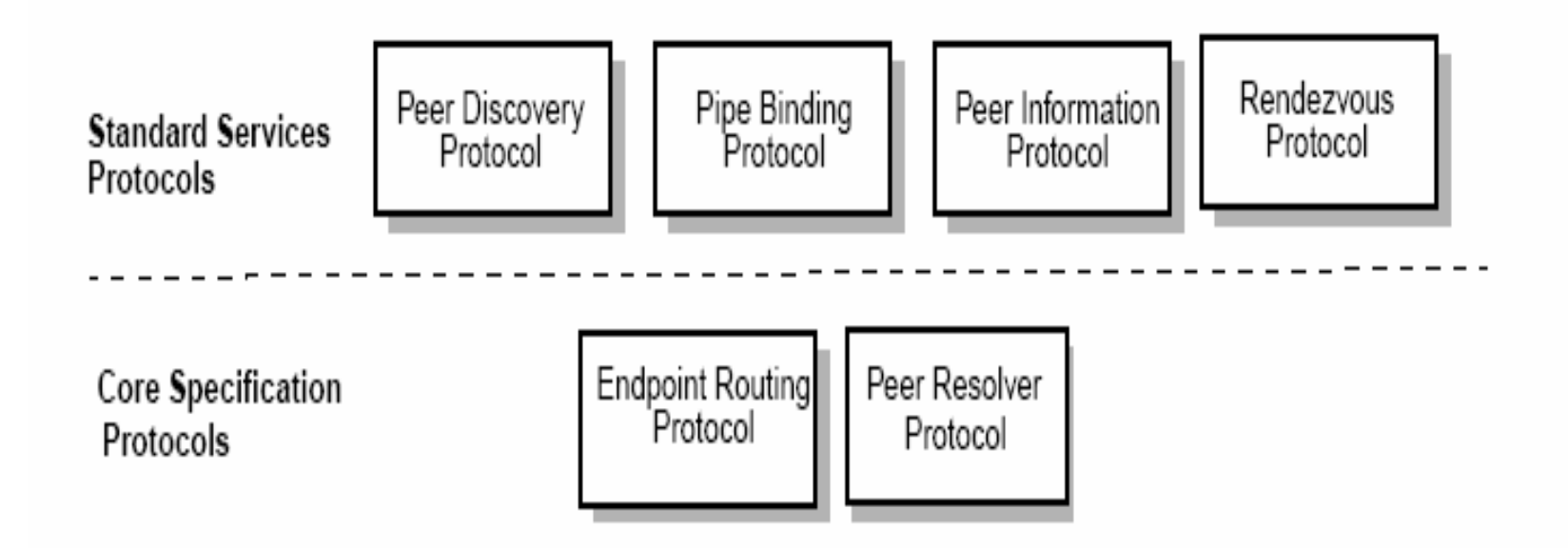

## Protocolos principales de JXTA (2/3)

- F Descubrimiento de pares (*peer discovery*)
	- $\Box$  utilizado para descubrir anuncios (*advertisements*) de otros pares del mismo grupo de pares
	- □ útil para descubrir pares, grupos de pares, *pipes* y servicios
- Resolución de pares (*peer resolution*)
	- $\Box$  utilizado para mandar una petición de búsqueda a otro par con el fin de localizar a pares, grupos de pares, un pipe o un servicio
- F Subscripción/baja de pares (*peer membership*)  $\Box$ utilizado por pares para subscribirse o darse de baja de grupos

## Protocolos principales de JXTA (3/3)

- $\mathbb{R}^2$  Información de pares (*peer information*) □ utilizado para conseguir información sobre el estado de otro par
- Ligadura de conductos (*pipe binding*) □ utilizado por un par para ligarse al extremo de un conducto
- $\mathcal{L}(\mathcal{L})$  Encaminamiento (*endpoint routing*) □ utilizado para pedir información sobre el camino hacia otro par

## Servicios principales de JXTA (1/2)

- $\sim 10$  Conducto (*pipe*):
	- $\Box$ define el principal medio de comunicación entre pares
	- □ proporciona una abstracción de un conducto unidireccional y asíncrono para la transferencia de información
	- $\Box$  el extremo de un conducto puede o no estar conectado a un par y puede estar conectado a distintos pares en distintos momentos
	- □ dos tipos de conducto: 1-1 y 1-n (se está trabajando en n-m)
- $\mathcal{L}^{\text{max}}_{\text{max}}$  Socio (*membership*):
	- $\Box$ determina los pares que pertenecen a un grupo de pares;
	- $\Box$ maneja la suscripción y baja de pares a los grupos
- T. Acceso (*access*):
	- $\Box$ seguridad
	- $\Box$  controla el acceso a los servicios y recursos dentro de un grupo de pares

## Servicios principales de JXTA (2/2)

#### p. Descubrimiento (*discovery*)

 $\Box$  proporciona los medios para que los pares descubran a otros pares y a la existencia de grupos, *pipes* y servicios.

#### ■ Resolución (*resolver*)

- □ permite que los pares hagan referencia a otros pares y a grupos, conductos (*pipes)*, servicios etc. por medio de referencias / anuncios (*advertisements*)
- $\Box$ liga referencias a implementaciones en tiempo real

### El *shell* de comandos de JXTA

- $\mathcal{L}(\mathcal{A})$  Aplicación JXTA construida encima del *core*  $\Box$ un *shell* basada en Java está incluida en el *JXTA development kit*
- $\mathcal{L}^{\text{max}}_{\text{max}}$  Especialmente útil para
	- □ entender los distintos componentes de la plataforma
	- □ prototipado
- $\mathcal{L}_{\rm{max}}$ **Extensible** 
	- $\Box$ el usuario puede definir sus propios comandos *shell*
- T. Uso de variables de entorno como en los *shell* de Unix
- T. Comandos para
	- □ crear anuncios
	- $\Box$ crear pipes
	- $\Box$ crear y enviar mensajes
	- □ crear nuevos *shells*
	- *...*

## Mejoras JXTA 1.0 -> JXTA 2.0

- Soporta HTTP 1.1 (además de 1.0)
- $\mathbb{R}^2$ Transporte TCP/IP bidireccional
- p. Retransmisión TCP/IP (además de HTTP)
- $\mathbb{R}^2$ Separa funcionalidad de transmisión y transporte
- **Descubrimiento dinámico de Redezvous y Relays**
- Mejora sistemas de almacenamiento y distribución de índices
- Soporta conexión asíncrona entre extremos de un pipe
- **Nuevas características:** 
	- Mejora asignación de recursos para disminuir consumo de memoria
	- $\Box$ Soporta retransmisión de errores para mejorar fiabilidad de la red

## Bibliografía

#### $\blacksquare$  En la biblioteca:

 L/D 004.7 PEE 2001 **Peer-to-peer : harnessing the benefits of a disruptive technology** , Oram, Andrew

#### $\blacksquare$  En la Web

- **□ En Inglés** 
	- http://zeropaid.com/
	- http://www.slyck.com/
	- http://www.openp2p.com/
	- http://www.jxta.org
	- http://www.spywareinfo.com/articles/p2p/
- □ En Español:
	- http://www.zonap2p.com/
	- http://es.wikipedia.org/wiki/P2P
	- http://es.wikipedia.org/wiki/Historia\_de\_las\_aplicaciones\_P2P
	- spickin, mcfp@it.uc3m.es 45 ■ http://www.vsantivirus.com/lista-p2p.htm